# **(13-2) Dynamic Data Structures I H&K Chapter 13**

Instructor – Beiyu Lin CptS 121 (Jan. 6<sup>th</sup>, 2019) Washington State University

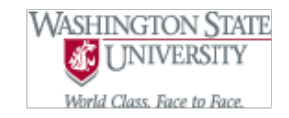

#### **Review – Swap two items**

• If we want to swap the juices in the cup, how can we do it?

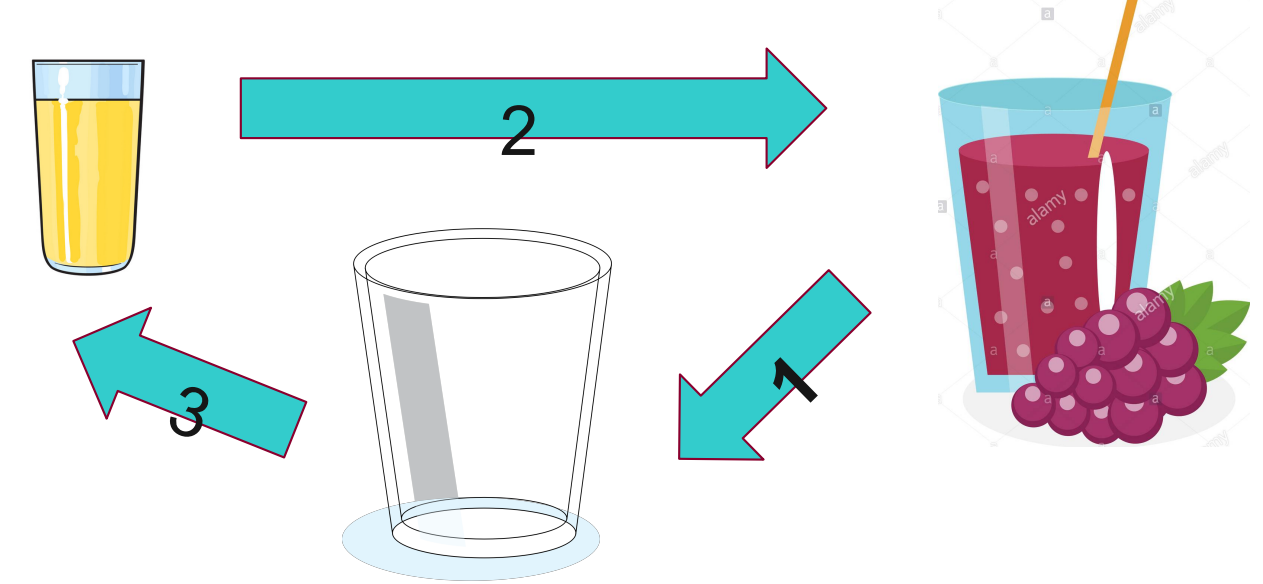

Graphs are from:

[https://www.vectorstock.com/royalty-free-vector/cartoon-glass-cup-of-lemon-fruit-juice-vector-179793](https://www.vectorstock.com/royalty-free-vector/cartoon-glass-cup-of-lemon-fruit-juice-vector-17979355)55 [https://www.alamy.com/stock-photo-grape-juice-in-a-glass-fresh-isolated-on-white-background-fruit-and-125939240.ht](https://www.alamy.com/stock-photo-grape-juice-in-a-glass-fresh-isolated-on-white-background-fruit-and-125939240.html)ml http://clipart-library.com/clipart/1971889.htm

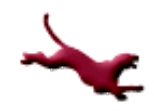

#### **Review – Swap two items**

• If we want to swap two integer in an array, how can we do it?

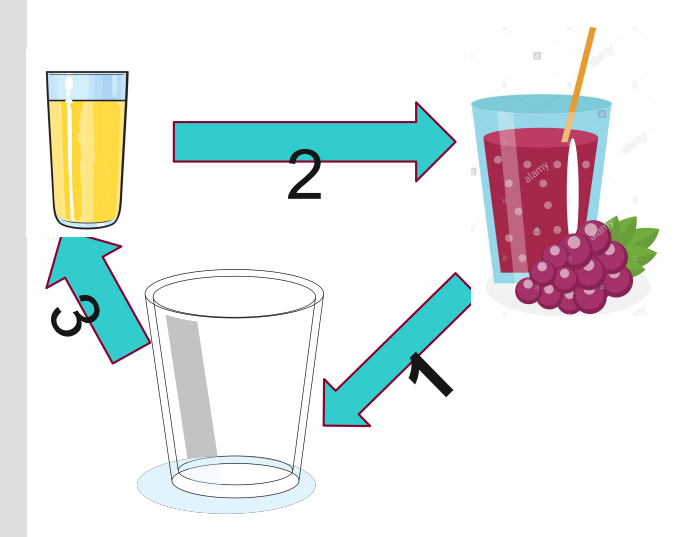

int temp;  $temp = int arr[i];$ int  $\ar[r][ = int \ar[r]]$ ;  $int$  arr[j] = temp;

Graphs are from:

[https://www.vectorstock.com/royalty-free-vector/cartoon-glass-cup-of-lemon-fruit-juice-vector-179793](https://www.vectorstock.com/royalty-free-vector/cartoon-glass-cup-of-lemon-fruit-juice-vector-17979355)55 [https://www.alamy.com/stock-photo-grape-juice-in-a-glass-fresh-isolated-on-white-background-fruit-and-125939240.ht](https://www.alamy.com/stock-photo-grape-juice-in-a-glass-fresh-isolated-on-white-background-fruit-and-125939240.html)ml http://clipart-library.com/clipart/1971889.htm

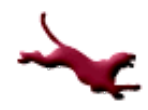

#### **Review – Bubble Sort**

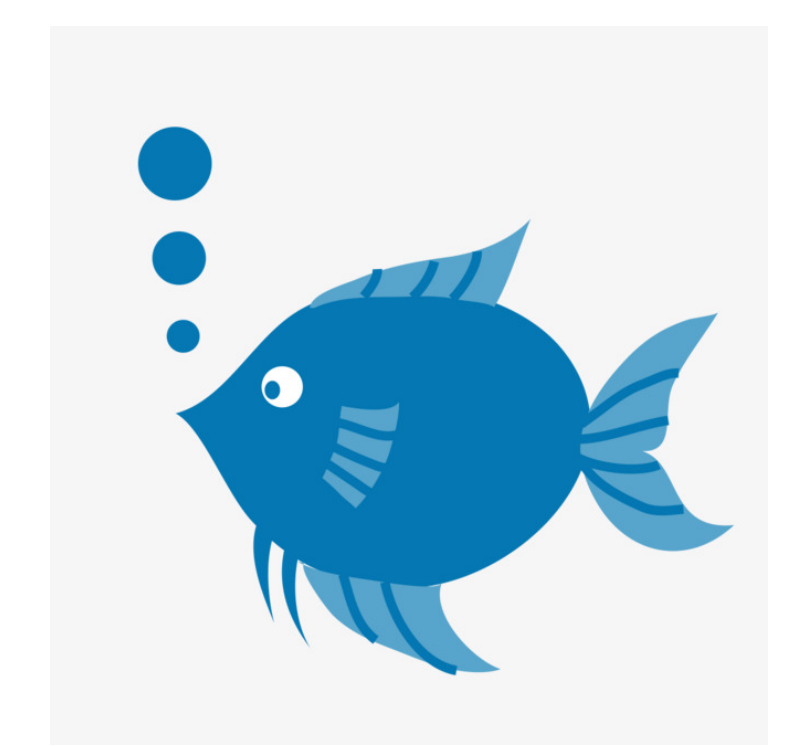

Graphs are from: [https://pngtree.com/freepng/blue-fish-blowing-bubbles\\_395239.ht](https://pngtree.com/freepng/blue-fish-blowing-bubbles_395239.html)ml

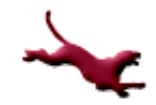

## **Review – Bubble Sort**

#### Given 9, 5, 7, 2, 4, sort it in an increasing order. Code:

Steps:

0. set the starting index as 0.

1. set the temp  $=$  the value of index 0;

2. find the minimum value from index 1 index 4.

3. swap the value of index 0 and minimum value

4. Increase the starting index, repeat steps 1-3.

}

int int  $\text{arr}[] = \{9, 5, 7, 2, 4\};$ int k, j, temp; For(k=0;k<5; k++)  $\{ temp = int_arr[k];$ for  $(i = i+1; j < 5; j++)$  $\{$  if ( int\_arr[j] < temp) {  $int_{arr}[j] = temp;$ int  $\ar{F[k]} = \text{int } \ar{F[i]}$ ; } }

### **Review – Bubble Sort**

Given 9, 5, 7, 2, 4, sort it in an increasing order.

```
Code: 
int int_arr[] = \{9, 5, 7, 2, 4\};
int k, j, temp;
For (k=0; k<5; k++){ temp = int_arr[k];
  for (i = i+1; j < 5; j++)\{ if ( int_arr[j] < temp)
     { int_1 arr[j] = temp;
        int_{arr}[k] = int_{arr}[j];}
    }
```
#### Swap two strings

Code:

/\* swap two strings\*/ char str1 $[20]$  = "today"; char str2 $[20]$  = "tomorrow"; char temp[20]; strcpy(temp, str1); strcpy(str1, str2); strcpy(str2, temp); printf("%s\n", str1);

}

# **Dynamic Data Structures (1)**

- Structures that expand and contract as a program executes
- Memory is allocated as needed (dynamically)
- We can use dynamic memory allocation to dynamically allocate an array at runtime
	- Thus, there's no need to constrain the maximum size of an array at compile time

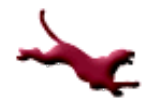

# **Dynamic Data Structures (2)**

- Memory can be allocated to store any of the simple or structured data types described throughout this course (i.e. *struct*s, *int*s, *double*s, etc.)
- Separately allocated structured blocks are called *nodes*
- These nodes can be used to form composite structures that expand and contract while the program executes

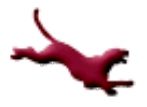

# **Pointer Review (1)**

- A pointer variable contains the address of another cell containing a data value
- Note that a pointer is "useless" unless we make sure that it points somewhere: Recall functions with pointers.

- int num = 3, int \*nump = 
$$
\text{enum}
$$
; nump

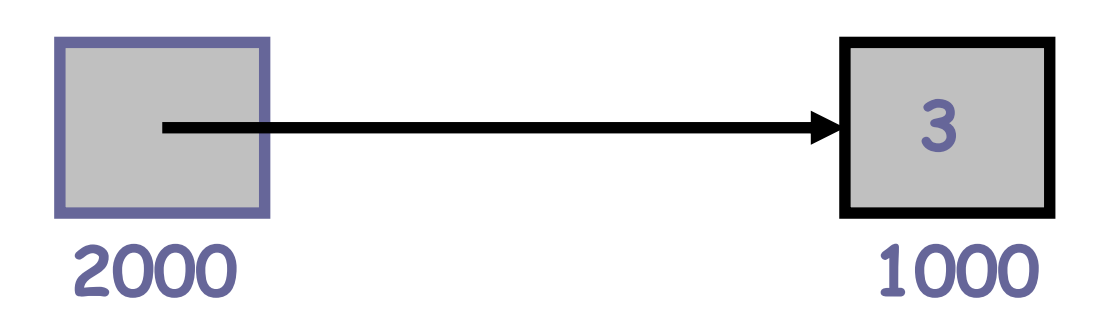

l The *direct* value of *num* is 3, while the *direct* value of *nump* is the address (1000) of the memory cell which holds the 3

$$
\overleftarrow{\textbf{L}}
$$

# **Pointer Review (2)**

- The integer 3 is the *indirect* value of *nump*, this value can be accessed by following the pointer stored in *nump*
- If the indirection, dereferencing, or "pointerfollowing" operator is applied to a pointer variable, the indirect value of the pointer variable is accessed
- That is, if we apply \**nump*, we are able to access the integer value 3
- The next slide summarizes...

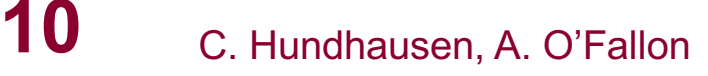

#### **Pointer Review (3)**

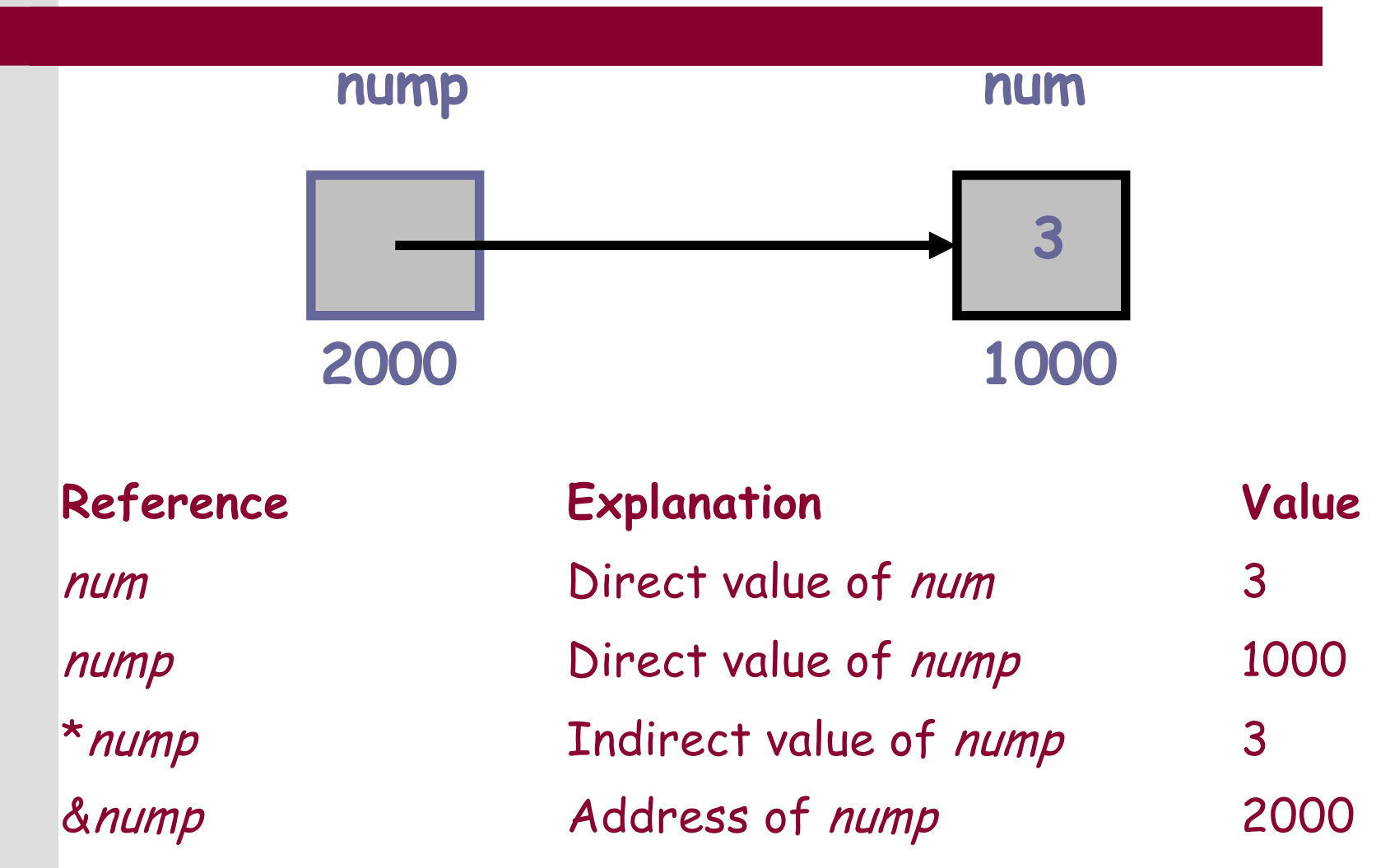

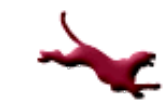

#### **Pointers as Function Parameters (1)**

- $\bullet$  Recall that we define an output parameter to a function by passing the address (&) of the variable to the function
- The output parameter is defined as a pointer in the formal parameter list
- Also, recall that output parameters allow us to return more than one value from a function
- The next slide shows a long division function which uses *quotientp* and *remainderp* as pointers

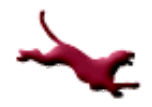

#### **Pointers as Function Parameters (2)**

#### • Function with Pointers as Output Parameters

```
#include <stdio.h>
void long division (int dividend, int divisor, int *quotientp, int *remainderp);
int main (void)
{
      int quot, rem;
      long division (40, 3, &quot, &rem);
      printf ("40 divided by 3 yields quotient %d ", quot);
      printf ("and remainder %d\n", rem);
      return 0;
}
void long_division (int dividend, int divisor, int *quotientp, int *remainderp)
{
      *quotientp = dividend / divisor;
      *remainderp = dividend % divisor;
}
```
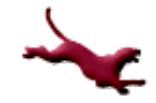

### **Pointers Representing Arrays and Strings (1)**

- Consider representing two arrays as follows:
	- double list\_of\_nums[20];
	- char your name[40];
- When we pass either of these arrays to functions, we use the array name without a subscript
- The array name itself represents the **address** of the initial array element

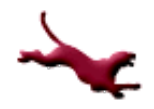

### **Pointers Representing Arrays and Strings (2)**

- Hence, when we pass the array name, we are actually passing the entire array as a pointer
- So, the formal parameter for the string *name* may be declared in two ways:
	- char name[]
	- char \*name
- Note that, in general, it is a good idea to pass the maximum size of the array to the function, e.g.:
	- void func (char \*name, int size);

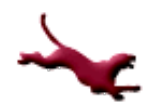

### **Pointers to Structures**

• Recall that when we have a pointer to a structure, we can use the indirect component selection operator -> to access components within the structure

```
typedef struct
{
       double x;
       double y;
} Point;
int main (void)
{
       Point p1, *struct ptr;
       p1.x = 12.3;p1.y = 2.5;struct ptr = \delta p1;
       struct ptr->x; /* Access the x component in Point, i.e. 12.3 */
       .
       .
       .
}
```
# **Dynamic Memory Allocation**

- Sometimes we need to allocate memory according to an explicit program request
- The memory must be allocated dynamically
- To do this, we can use the function  $malloc()$  found in  $\leq$ stdlib.h>

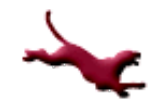

# **malloc Function (1)**

- $\bullet$  malloc() has the following prototype:
	- void \*malloc (size t size);
- The argument to *malloc* ( ) is a number indicating the amount of memory space needed to be allocated
- $\bullet$  We can apply the sizeof operator to a data type to determine the number (the number represents the number of bytes needed)

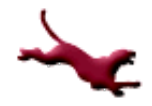

# **malloc Function (2)**

• The statement:

```
malloc (sizeof (int))
```
allocates exactly enough space to hold one integer

- $\bullet$  A call to malloc returns a pointer to the block of memory allocated (if no memory can be allocated, NULL is returned)
- The return type is  $\text{void}$  \* which is generic, thus we need to assign the pointer to a specific type by explicitly typecasting:

```
int *nump = (int *) malloc (sizeof (int));
```
# **malloc Function (3)**

- The area in which the dynamic memory is allocated is called the *heap*
- The *stack* is the area that stores function data when functions are entered
	- Remember that the memory allocated for a given function's data (on the stack) goes away when the function is exited

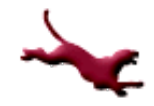

#### **Accessing a Component of Dynamically Allocated Structure**

• Accessing a component of a dynamically allocated structure is done in the same way as accessing a component of a statically allocated structure:

```
Point *struct ptr =(Point *) malloc (sizeof (Point));
```

```
struct_ptr->x
```
is equivalent to

```
(*struct_ptr).x
```
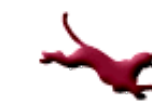

#### **Dynamic Array Allocation with calloc**

- calloc() may be used to allocate contiguous blocks of memory for array elements
- $\bullet$  The function is also found in  $\lt$ stdlib.h>
- <sup>l</sup> The function prototype for *calloc*() is as follows:

```
void *calloc (size_t nitems, 
               size t size);
```
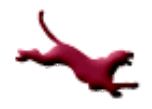

#### **calloc**

- The two arguments to  $caled,$  are the number of array elements needed and the size of one element, **respectively**
- **As with malloc, calloc also returns a** void \* to the beginning of the allocated blocks of memory
- Thus, we can allocate 10 blocks of contiguous memory as follows:

```
Point *struct_ptr = (Point *) calloc (10, sizeof (Point));
```
• Note the above statement is similar to

```
Point array[10];
```
except that it is allocated dynamically, instead of statically

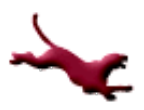

#### **Applying Array Notation to Pointers**

- If we executed the  $cal$  lloc statement on the previous slide, we could then use array notation to access each element in the block of dynamically allocated memory:
	- struct ptr[0] would access the first element in the array and struct ptr[9] would access the last element in the array

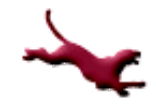

# **Freeing Allocated Memory**

- We need to be able to give up memory after we are done using it
- We can use the function  $free()$  to return the allocated memory to the heap
- For example:
	- free (struct ptr);

returns the dynamically-allocated memory block

- pointed to by struct ptr
- "Memory leaks" occur if we do not free memory before the local variable that accesses the allocated memory goes out of scope
- Memory leaks are a common source of run-time program bugs; they can also slow down a program's execution

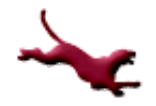

#### **References**

- l J.R. Hanly & E.B. Koffman, *Problem Solving and Program Design in C (8th Ed.)*, Addison-Wesley, 2016.
- l P.J. Deitel & H.M. Deitel, *C How to Program (7th Ed.)*, Pearson Education , Inc., 2013.

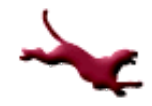

### **Collaborators**

- **.** [Chris Hundhausen](http://eecs.wsu.edu/~hundhaus/)
- Andrew O'Fallon